## **OXID - Abweichende Artikelpreise**

Mit Programmbereich **Charle Programmbereich** 

Damit die Middleware **abweichende Artikeldaten** und **Warengruppen** in einen OXID-Shop übertragen kann, müssen Sie **im Shop zusätzliche Tabellen anlegen**.

## **ACHTUNG!** ⋒

**Zudem muss der Shop angepasst werden, damit diese Preise in der Funktion berücksichtigt werden.**

**Dies ist weder eine feste Funktion des Shops noch von microtech büro+!**

**Es sind also Anpassungen durch den Shopbetreiber oder die Agentur erforderlich. Diese Seite soll für Sie und den Dienstleister eine erste Hilfestellung sein.**

Gehen Sie wie folgt vor, um Tabellenstrukturen zur automatischen Übertragung der entsprechenden Preise aus der Warenwirtschaft zu erstellen:

- 1. Gewünschte **zusätzliche Tabellen** in **Shop-Datenbank anlegen**
- 2. In **Middleware/Shopsync Zwischenspeicher** des Online-Shop **leeren**
- 3. In **Middleware/Shopsync** bei der **Konfiguration der Artikelpreise** gewünschte Optionen aktivieren
- 4. Die **Daten** werden anschließend während der **Artikel- bzw. Adress-Synchronisation direkt mit synchronisiert**

## **Info:**

Die hier beschriebene Dokumentation gilt **ab Middleware/Shopsync Version 4.0.20.** Die Vorgehensweise zur Anlage der zusätzlichen Tabellen gilt sowohl für OXID mit Programmbereich als auch OXID ohne Programmbereich.

## **Beispiel**

# Abweichende Artikeldaten

FÜR OXID mit Einsatz der Middleware sind die nachfolgenden Tabellen anzulegen. Dies soll Ihnen beispielhaft das Vorgehenen erläutern, wie Sie die Tabellen anlegen, welche für die abweichenden Artikeldaten benötigt werden.

```
CREATE TABLE IF NOT EXISTS ctuserabwartikeldaten (
                                                  CTID char( 32 ) NOT NULL,
                                                  OXARTID char( 32 ) NOT NULL,
                                                  OXUSERID char( 32 ) NOT NULL,
                                                  CTGRP INT( 11 ) NOT NULL DEFAULT '0',
                                                  CTABWARTNR VARCHAR( 64 ) DEFAULT NULL,
                                                  CTABWPR DECIMAL( 15,4 ) DEFAULT NULL,
                                                  CTRABKZ TINYINT( 1 ) NOT NULL DEFAULT '0',
                                                  CTKARABKZ TINYINT( 1 ) NOT NULL DEFAULT '0',
                                                  PRIMARY KEY (CTID),
                                                 KEY CTPCG (OXARTID, OXUSERID, CTGRP),
                                                 KEY CTPGC (OXARTID, CTGRP, OXUSERID),
                                                  KEY CTGRP (CTGRP),
                                                  KEY OXUSERID (OXUSERID));
# Abweichende Artikeldaten 
CREATE TABLE IF NOT EXISTS ctuserabwartikeldatenrab (
                                                  CTID char( 32 ) NOT NULL,
                                                  CTUSERABWARTIKELDATENID char( 32 ) NOT NULL,
                                                  CTMGE DECIMAL( 15,4 ) NOT NULL,
                                                  CTSZ DECIMAL( 15,4 ) NOT NULL,
                                                  CTPR DECIMAL( 15,4 ) NOT NULL,
                                                  PRIMARY KEY (CTID),
                                                 KEY CTUSERABWARTIKELDATENID (CTUSERABWARTIKELDATENID, CTMGE));
# Adressenwarengruppenrabatte
CREATE TABLE IF NOT EXISTS ctuseradressenwgrrabatt (
                                                  OXUSERID char( 32 ) NOT NULL DEFAULT '',
                                                  CTWGRNR VARCHAR( 64 ) NOT NULL,
```
 CTRABSZ DECIMAL( 15,4 ) NOT NULL, CTKARABKZ TINYINT( 1 ) NOT NULL DEFAULT '0', CTAUFRABSZ DECIMAL( 15,4 ) NOT NULL, CTBRABINAUFRABKZ TINYINT( 1 ) NOT NULL DEFAULT '0', PRIMARY KEY( OXUSERID,CTWGRNR ));

# Warengruppen für Kundenrabattgruppen der Warengruppe übertragen

CREATE TABLE IF NOT EXISTS ctwarengruppen (

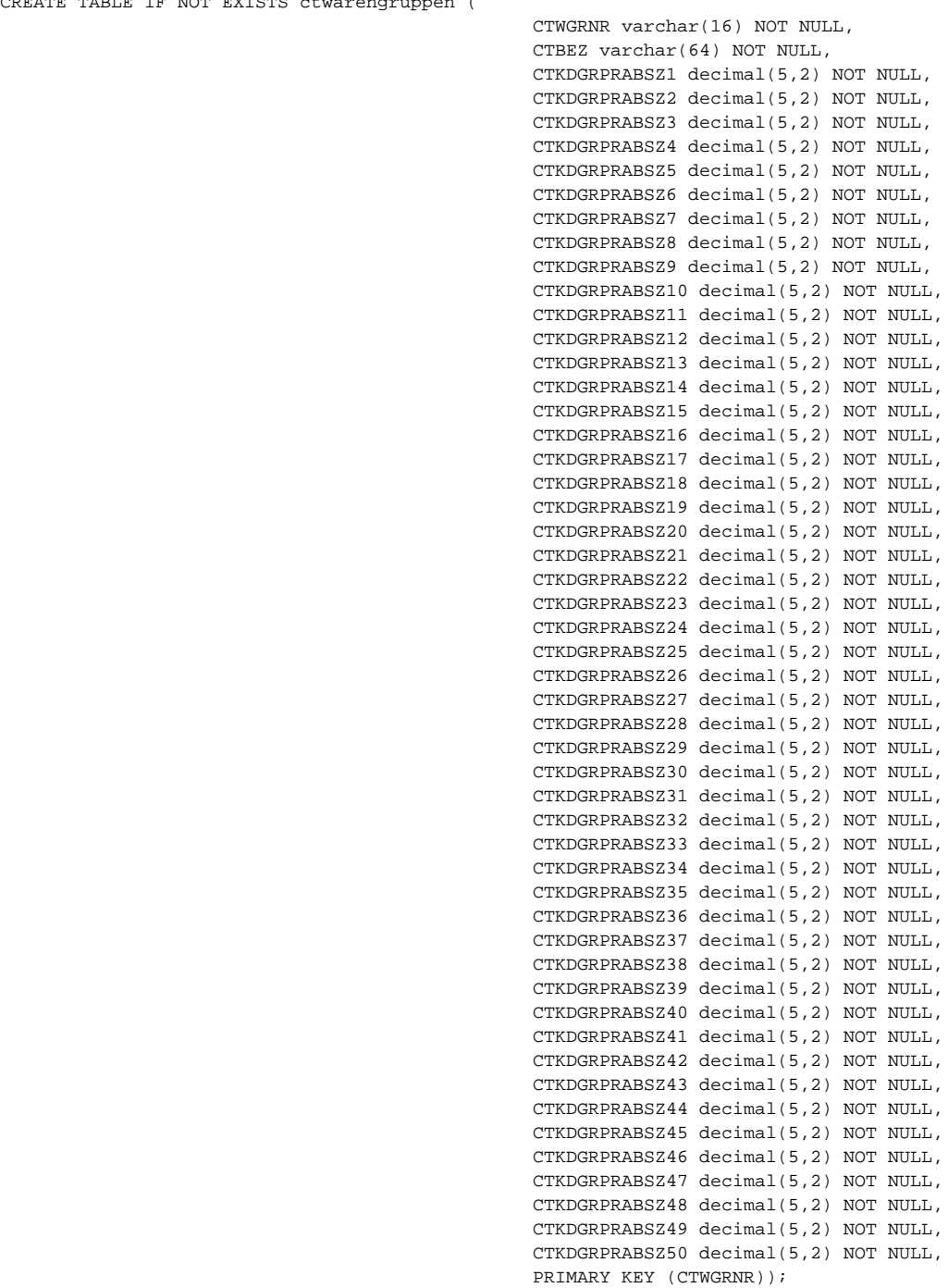